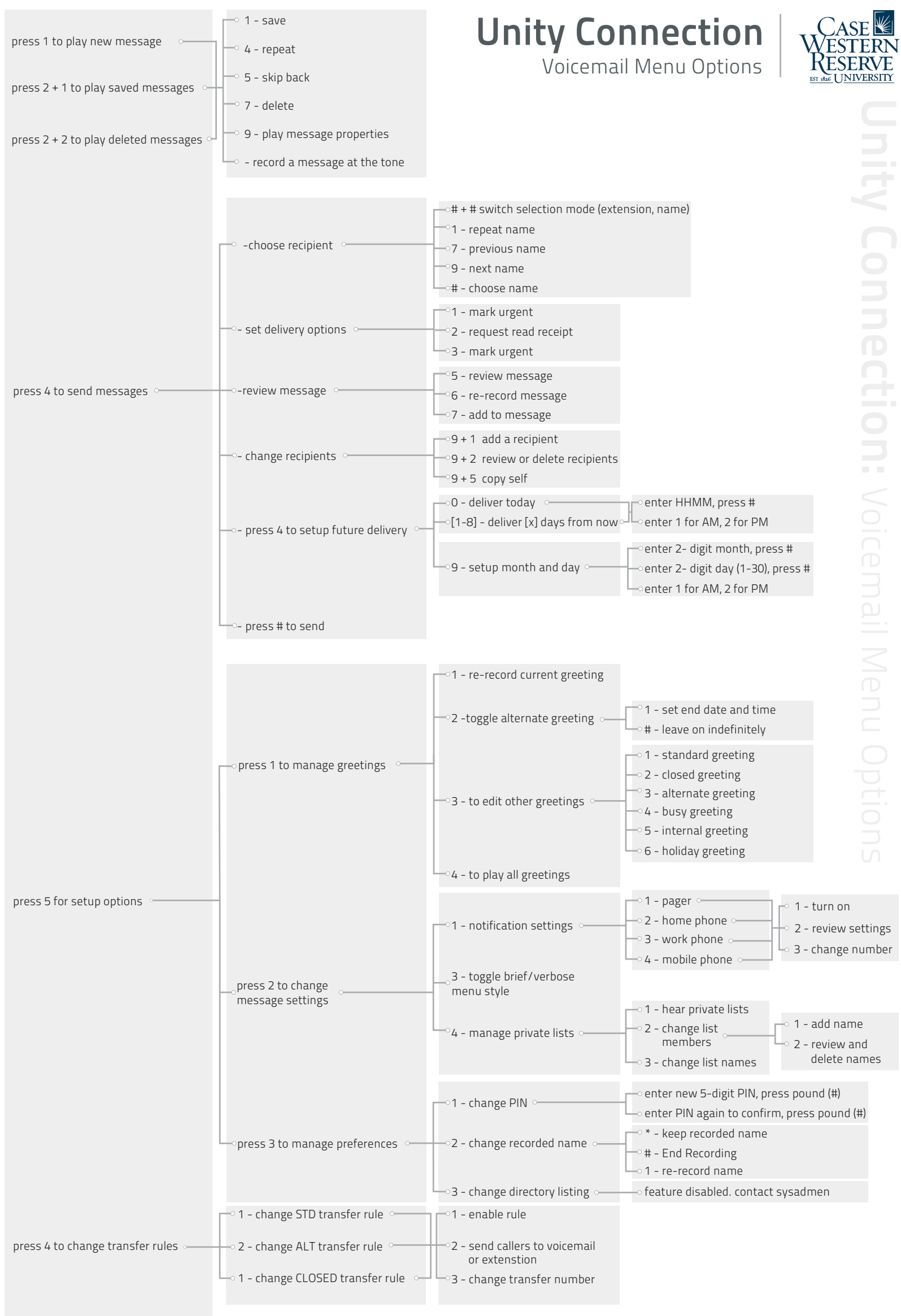

Î.